## Fundamentals of Computer Systems Thinking Digitally

Stephen A. Edwards

**Columbia University** 

Summer 2020

# The Subject of this Class

0

The Subjects of this Class

# 0 1

But let your communication be, Yea, yea; Nay, nay: for whatsoever is more than these cometh of evil.

Matthew 5:37

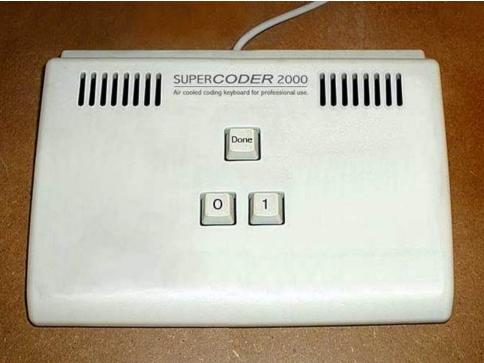

# **Engineering Works Because of Abstraction**

wave select lď a,(#CH1\_W\_NUM) ld a, (#CH1\_W\_SEL) nz,#00b4 a, (#CH1 E TABLEO)

**Application Software** 

**Operating Systems** 

Architecture

Micro-Architecture

Logic

**Digital Circuits** 

**Analog Circuits** 

Devices

Physics

## **Engineering Works Because of Abstraction**

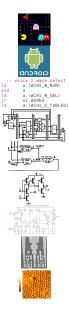

Application Software COMS 3157, 4156, et al.

Operating Systems Operating Systems

Architecture

Micro-Architecture

Logic

**Digital Circuits** 

**Analog Circuits** 

Devices

Physics

COMS W4118

Second Half of 3827

Second Half of 3827

First Half of 3827

First Half of 3827

ELEN 3331

ELEN 3106

ELEN 3106 et al.

## **Boring Stuff**

http://www.cs.columbia.edu/~sedwards/classes/2020/3827-summer/

```
Prof. Stephen A. Edwards sedwards@cs.columbia.edu
```

Lectures 1:00 – 4:00 PM, Mondays and Wednesdays May 27–July 1

| Weight | What       | When        |
|--------|------------|-------------|
| 40%    | Homeworks  | See Webpage |
| 60%    | Final exam | July 1st    |

Submit homework online via Courseworks

#### Software You Need

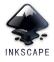

The Inkscape SVG File Editor inkscape.org

Do homework by downloading an SVG file from the class website, edit it in Inkscape, and upload it to Courseworks

The Digital Circuit Simulator github.com/hneemann/Digital

Circuit design problems: download (class website) .zip file with .dig files, edit with Digital, upload to Courseworks

SPIM: A MIPS32 Simulator spimsimulator.sourceforge.net

MIPS assembly coding:, download .zip file with .s files, edit in favorite text editor, test and debug in SPIM, upload to Courseworks Each assignment turned in must be unique; work must ultimately be your own.

Don't cheat: Columbia Students Aren't Cheaters

Test will be closed-book; you may use a single sheet of your own notes

#### **Optional Texts: Alternative 1**

No required text. One option:

David Harris and Sarah Harris. Digital Design and Computer Architecture. Either 1st or 2nd ed.

Almost precisely right for the scope of this class: digital logic and computer architecture.

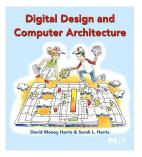

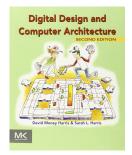

## **Optional Texts: Alternative 2**

 M. Morris Mano and Charles Kime. Logic and Computer Design Fundamentals. 4th ed.

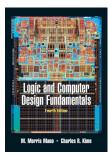

 David A. Patterson and John L. Hennessy.
 Computer Organization and Design, The Hardware/Software Interface. 4th ed.

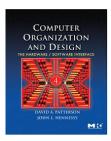

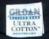

There are only 10 types of people in the world: Those who understand binary and those who don't.

thinkgeek.com

### Which Numbering System Should We Use?

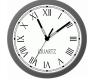

Roman: I II III IV V VI VII VIII IX X

| one        | ••<br>two    | five        | six            | nine        |
|------------|--------------|-------------|----------------|-------------|
| ~          |              |             | =              | ė           |
| ten        | thirteen     | fifteen     | nineteen       | twenty      |
| twenty-one | twenty-three | twenty-five | <b>e</b> forty | one hundred |

#### Mayan: base 20, Shell = 0

Babylonian: base 60

## The Decimal Positional Numbering System

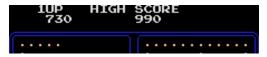

Ten figures: 0 1 2 3 4 5 6 7 8 9

$$730_{10} = 7 \times 10^2 + 3 \times 10^1 + 0 \times 10^0$$

$$990_{10} = 9 \times 10^2 + 9 \times 10^1 + 0 \times 10^0$$

Why base ten?

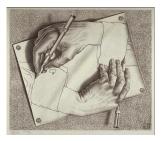

| Hex | Dec | Oct | Bin  |
|-----|-----|-----|------|
| 0   | 0   | 0   | 0    |
| 1   | 1   | 1   | 1    |
| 2   | 2   | 2   | 10   |
| 3   | 3   | 3   | 11   |
| 4   | 4   | 4   | 100  |
| 5   | 5   | 5   | 101  |
| 6   | 6   | 6   | 110  |
| 7   | 7   | 7   | 111  |
| 8   | 8   | 10  | 1000 |
| 9   | 9   | 11  | 1001 |
| А   | 10  | 12  | 1010 |
| В   | 11  | 13  | 1011 |
| С   | 12  | 14  | 1100 |
| D   | 13  | 15  | 1101 |
| Е   | 14  | 16  | 1110 |
| F   | 15  | 17  | 1111 |

## Hexadecimal, Decimal, Octal, and Binary

## Binary and Octal: Electronics Likes Powers of Two

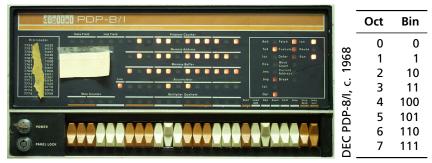

 $PC = 010110111101_{2}$ = 0×2<sup>11</sup> + 1×2<sup>10</sup> + 0×2<sup>9</sup> + 1×2<sup>8</sup> + 1×2<sup>7</sup> + 0×2<sup>6</sup> + 1×2<sup>5</sup> + 1×2<sup>4</sup> + 1×2<sup>3</sup> + 1×2<sup>2</sup> + 0×2<sup>1</sup> + 1×2<sup>0</sup> = 2675<sub>8</sub>

- $= 2 \times 8^3 + 6 \times 8^2 + 7 \times 8^1 + 5 \times 8^0$
- = 1469<sub>10</sub>

#### **Hexadecimal Numbers**

Base 16: 0 1 2 3 4 5 6 7 8 9 A B C D E F Instead of groups of 3 bits (octal), Hex uses groups of 4.

CAFEF00D<sub>16</sub> = 
$$12 \times 16^7 + 10 \times 16^6 + 15 \times 16^5 + 14 \times 16^4 + 15 \times 16^3 + 0 \times 16^2 + 0 \times 16^1 + 13 \times 16^0$$
  
= 3,405,705,229<sub>10</sub>

 C
 A
 F
 E
 F
 0
 0
 D
 Hex

 1100101010111111001110000000001101
 Binary

 3
 1
 2
 7
 7
 5
 7
 0
 0
 1
 5
 Octal

**Computers Rarely Manipulate True Numbers** 

Infinite memory still very expensive

Finite-precision numbers typical

32-bit processor: naturally manipulates 32-bit numbers

64-bit processor: naturally manipulates 64-bit numbers

How many different numbers can you

represent with 5 decimal digits?

#### Jargon

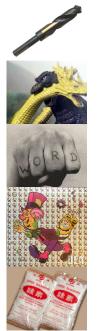

Bit Binary digit: 0 or 1

Byte Eight bits

Word Natural number of bits for the processor, e.g., 16, 32, 64

LSB Least Significant Bit ("rightmost")

MSB Most Significant Bit ("leftmost")

| 434            |    |    |    |    |    |    |    |    |    |    |    |
|----------------|----|----|----|----|----|----|----|----|----|----|----|
|                | +  | 0  | 1  | 2  | 3  | 4  | 5  | 6  | 7  | 8  | 9  |
| +628           | 0  | 0  | 1  | 2  | 3  | 4  | 5  | 6  | 7  | 8  | 9  |
| 020            | 1  | 1  | 2  | 3  | 4  | 5  | 6  | 7  | 8  | 9  | 10 |
|                | 2  | 2  | 3  | 4  | 5  | 6  | 7  | 8  | 9  | 10 | 11 |
|                | 3  | 3  | 4  | 5  | 6  | 7  | 8  | 9  | 10 | 11 | 12 |
|                | 4  | 4  | 5  | 6  | 7  | 8  | 9  | 10 | 11 | 12 | 13 |
|                | 5  | 5  | 6  | 7  | 8  | 9  | 10 | 11 | 12 | 13 | 14 |
|                | 6  | 6  | 7  | 8  | 9  | 10 | 11 | 12 | 13 | 14 | 15 |
|                | 7  | 7  | 8  | 9  | 10 | 11 | 12 | 13 | 14 | 15 | 16 |
| 4 + 8 = 12     | 8  | 8  | 9  | 10 | 11 | 12 | 13 | 14 | 15 | 16 | 17 |
| $4 \pm 0 - 12$ | 9  | 9  | 10 | 11 | 12 | 13 | 14 | 15 | 16 | 17 | 18 |
|                | 10 | 10 | 11 | 12 | 13 | 14 | 15 | 16 | 17 | 18 | 19 |

| 1             |    |    |    |    |    |    |    |    |    |    |    |
|---------------|----|----|----|----|----|----|----|----|----|----|----|
| 434           |    |    |    |    |    |    |    |    |    |    |    |
|               | +  | 0  | 1  | 2  | 3  | 4  | 5  | 6  | 7  | 8  | 9  |
| +628          | 0  | 0  | 1  | 2  | 3  | 4  | 5  | 6  | 7  | 8  | 9  |
| 1020          | 1  | 1  | 2  | 3  | 4  | 5  | 6  | 7  | 8  | 9  | 10 |
| <u> </u>      | 2  | 2  | 3  | 4  | 5  | 6  | 7  | 8  | 9  | 10 | 11 |
| Ζ             | 3  | 3  | 4  | 5  | 6  | 7  | 8  | 9  | 10 | 11 | 12 |
|               | 4  | 4  | 5  | 6  | 7  | 8  | 9  | 10 | 11 | 12 | 13 |
|               | 5  | 5  | 6  | 7  | 8  | 9  | 10 | 11 | 12 | 13 | 14 |
|               | 6  | 6  | 7  | 8  | 9  | 10 | 11 | 12 | 13 | 14 | 15 |
|               | 7  | 7  | 8  | 9  | 10 | 11 | 12 | 13 | 14 | 15 | 16 |
| 4 + 8 = 12    | 8  | 8  | 9  | 10 | 11 | 12 | 13 | 14 | 15 | 16 | 17 |
| 4+0 - 12      | 9  | 9  | 10 | 11 | 12 | 13 | 14 | 15 | 16 | 17 | 18 |
|               | 10 | 10 | 11 | 12 | 13 | 14 | 15 | 16 | 17 | 18 | 19 |
| 1 + 3 + 2 = 6 | ·  |    |    |    |    |    |    |    |    |    |    |

| 1             |        |    |         |     |     |          |     |     |     |    |     |
|---------------|--------|----|---------|-----|-----|----------|-----|-----|-----|----|-----|
| 434           |        | •  |         | -   | -   |          | -   | ~   | _   | •  | •   |
| <b>600</b>    | +      | 0  | 1       | 2   | 3   | 4        | 5   | 6   | /   | 8  | 9   |
| +628          | 0      | 0  | 1       | 2   | 3   | 4        | 5   | 6   | 7   | 8  | 9   |
|               | 1      | 1  | 2       | 3   | 4   | 5        |     | 7   | 8   | 9  | 10  |
| 62            | 2      | 2  | 3       | 4   | 5   | 6        | 7   | 8   | 9   | 10 | 11  |
| 62            | 3      | 3  | 4       | -   | 6   | 7        |     |     |     | 11 | 12  |
|               | 4      | 4  | 5       | -   | -   | -        |     |     | 11  |    |     |
|               | 5      | 5  | -       | 7   | -   | 9        |     |     |     | 13 | ••• |
|               | 6      | 6  | 7       | •   | -   | 10       |     |     |     |    |     |
|               | 7      | 7  | 8       |     | ••• | 11<br>12 | . – |     | ••• |    |     |
| 4 + 8 = 12    | 8<br>9 | •  | 9<br>10 | ••• | ••• | 12       |     | ••• |     |    | ••  |
| •••••••       | 10     | -  |         |     |     | 14       |     |     |     |    |     |
| 1 + 3 + 2 = 6 | 10     | 10 |         | 12  |     | 14       | 15  | 10  | .,  | 10 | 15  |
| 4 + 6 = 10    |        |    |         |     |     |          |     |     |     |    |     |

| 1 1           |                                                |                                         |
|---------------|------------------------------------------------|-----------------------------------------|
| 434           |                                                |                                         |
| +628          | +                                              | 0 1                                     |
| 062           | 1<br>2<br>2                                    | 1 2 3                                   |
| 002           | 0<br>1<br>2<br>3<br>4<br>5<br>6<br>7<br>8<br>9 | 0 1<br>1 2<br>3 4<br>5 6<br>7 8<br>9 10 |
|               | 6<br>7                                         | 6 7<br>7 8                              |
| 4 + 8 = 12    | 8<br>9                                         | 9 10                                    |
| 1 + 3 + 2 = 6 | 10                                             | 10 11                                   |
| 4 + 6 = 10    |                                                |                                         |

| +  | 0  | 1  | 2  | 3  | 4  | 5  | 6  | 7  | 8  | 9  |
|----|----|----|----|----|----|----|----|----|----|----|
| 0  | 0  | 1  | 2  | 3  | 4  | 5  | 6  | 7  | 8  | 9  |
| 1  | 1  | 2  | 3  | 4  | 5  | 6  | 7  | 8  | 9  | 10 |
| 2  | 2  | 3  | 4  | 5  | 6  | 7  | 8  | 9  | 10 | 11 |
| 3  | 3  | 4  | 5  | 6  | 7  | 8  | 9  | 10 | 11 | 12 |
| 4  | 4  | 5  | 6  | 7  | 8  | 9  | 10 | 11 | 12 | 13 |
| 5  | 5  | 6  | 7  | 8  | 9  | 10 | 11 | 12 | 13 | 14 |
| 6  | 6  | 7  | 8  | 9  | 10 | 11 | 12 | 13 | 14 | 15 |
| 7  | 7  | 8  | 9  | 10 | 11 | 12 | 13 | 14 | 15 | 16 |
| 8  | 8  | 9  | 10 | 11 | 12 | 13 | 14 | 15 | 16 | 17 |
| 9  | 9  | 10 | 11 | 12 | 13 | 14 | 15 | 16 | 17 | 18 |
| 10 | 10 | 11 | 12 | 13 | 14 | 15 | 16 | 17 | 18 | 19 |

| 1 1           |                                                |                                           |
|---------------|------------------------------------------------|-------------------------------------------|
| 434           |                                                |                                           |
| +628          | +                                              | 0                                         |
| 1062          | 1<br>2<br>2                                    | 0<br>1<br>2<br>3<br>4<br>5<br>6<br>7<br>8 |
| 1002          | 3<br>4                                         | 4 5                                       |
|               | 5                                              | 6                                         |
| 4 + 8 = 12    | 0<br>1<br>2<br>3<br>4<br>5<br>6<br>7<br>8<br>9 | 9 10                                      |
| 1 + 3 + 2 = 6 | 10                                             | 10 1 <i>°</i>                             |
| 4 + 6 = 10    |                                                |                                           |

| +  | 0  | 1  | 2  | 3  | 4  | 5  | 6  | 7  | 8  | 9  |
|----|----|----|----|----|----|----|----|----|----|----|
| 0  | 0  | 1  | 2  | 3  | 4  | 5  | 6  | 7  | 8  | 9  |
| 1  | 1  | 2  | 3  | 4  | 5  | 6  | 7  | 8  | 9  | 10 |
| 2  | 2  | 3  | 4  | 5  | 6  | 7  | 8  | 9  | 10 | 11 |
| 3  | 3  | 4  | 5  | 6  | 7  | 8  | 9  | 10 | 11 | 12 |
| 4  | 4  | 5  | 6  | 7  | 8  | 9  | 10 | 11 | 12 | 13 |
| 5  | 5  | 6  | 7  | 8  | 9  | 10 | 11 | 12 | 13 | 14 |
| 6  | 6  | 7  | 8  | 9  | 10 | 11 | 12 | 13 | 14 | 15 |
| 7  | 7  | 8  | 9  | 10 | 11 | 12 | 13 | 14 | 15 | 16 |
| 8  | 8  | 9  | 10 | 11 | 12 | 13 | 14 | 15 | 16 | 17 |
| 9  | 9  | 10 | 11 | 12 | 13 | 14 | 15 | 16 | 17 | 18 |
| 10 | 10 | 11 | 12 | 13 | 14 | 15 | 16 | 17 | 18 | 19 |

## 10011 +11001

|                   | +  | 0 1                                  |
|-------------------|----|--------------------------------------|
| 1 + 1 = <b>10</b> | 0  | 00 01<br>01 <mark>10</mark><br>10 11 |
|                   | 1  | 01 <mark>10</mark>                   |
|                   | 10 | 10 11                                |

| 1              |    |                                      |
|----------------|----|--------------------------------------|
| 10011          |    |                                      |
| +11001         |    |                                      |
| 0              |    |                                      |
|                | +  | 0 1                                  |
| 1 + 1 = 10     | 0  | 00 01<br>01 10<br><mark>10</mark> 11 |
| 1 + 1 + 0 = 10 | 1  | 01 10                                |
|                | 10 | 10 11                                |

| 11             |    |                                      |
|----------------|----|--------------------------------------|
| 10011          |    |                                      |
| +11001         |    |                                      |
| 00             |    |                                      |
|                | +  | 0 1                                  |
| 1 + 1 = 10     | 0  | 00 01                                |
| 1 + 1 + 0 = 10 | 1  | 00 01<br><mark>01</mark> 10<br>10 11 |
|                | 10 | 10 11                                |
| 1 + 0 + 0 = 01 |    |                                      |

| <mark>011</mark><br>10011 |    |                                      |
|---------------------------|----|--------------------------------------|
| +11001                    |    |                                      |
| 100                       |    |                                      |
|                           | +  | 0 1                                  |
| 1 + 1 = <b>10</b>         | 0  | 00 <mark>01</mark>                   |
| 1 + 1 + 0 = 10            | 1  | 00 <mark>01</mark><br>01 10<br>10 11 |
|                           | 10 | 10 11                                |
| 1 + 0 + 0 = 01            |    |                                      |
| 0 + 0 + 1 = 01            |    |                                      |

| <mark>0011</mark><br>10011 |    |   |         |        |
|----------------------------|----|---|---------|--------|
| +11001                     | _  |   |         |        |
| 1100                       |    | - | +       |        |
| 1+1 =                      | 10 |   | 0       | C      |
| 1 + 1 + 0 =                | 10 |   | 1<br>10 | C<br>1 |
| 1 + 0 + 0 =                | 01 |   |         |        |
| 0 + 0 + 1 =                | 01 |   |         |        |

0+1+1 = 10

**Binary Addition Algorithm** 10011 10011 +11001101100 0 1 + 1+1 = 100 00 01 1 01 10 1+1+0 = 1010 10 11 1+0+0 = 010 + 0 + 1 = 01

0 + 1 + 1 = 10

#### Signed Numbers: Dealing with Negativity

#### How should we represent negative numbers?

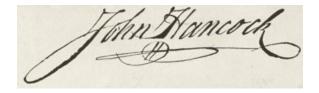

## **Binary Signed Magnitude Numbers**

The familiar notation: negative numbers have a leading -

Binary signed-magnitude encoding: leading 1 indicates negative; remaining bits treated as binary.

| 0000 <sub>2</sub> = 0 | annoying:                                                                            |
|-----------------------|--------------------------------------------------------------------------------------|
| 0010 <sub>2</sub> = 2 | If the signs match, add the magnitudes                                               |
| $1010_2 = -2$         | and use the same sign.                                                               |
| $1111_2 = -7$         | If the signs differ, subtract the smaller<br>number from the larger; return the sign |
| $1000_2 = -0?$        | of the larger.                                                                       |

Can be made to work but addition is

## **One's Complement Numbers**

Like Signed Magnitude, a leading 1 indicates a negative One's Complement number. However, number magnitude is *complement* of remaining bits interpreted as binary.

To negate a number, complement (flip) each bit.

| $0000_2 = 0$  | Addition is nicer: just add the one's             |
|---------------|---------------------------------------------------|
| $0010_2 = 2$  | complement numbers as if they were normal binary. |
| $1101_2 = -2$ | Really annoying having a –0: two                  |
| $1000_2 = -7$ | numbers are equal if their bits are the           |

 $1111_2 = -0?$ 

numbers are equal if their bits are the same or if one is 0 and the other is -0.

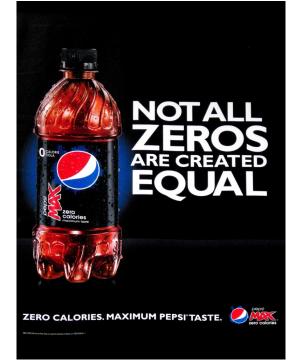

#### **Two's Complement Numbers**

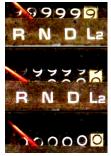

Really neat trick: just make only the most significant bit represent a *negative* number instead of positive; treat the rest as binary.

$$1101_2 = -8 + 4 + 1 = -3$$

 $1111_2 = -8 + 4 + 2 + 1 = -1$ 

$$0111_2 = 4 + 2 + 1 = 7$$

 $1000_2 = -8$ 

Easy addition: just add in binary and discard any carry.

Negation: complement each bit (as in one's complement) then add 1.

Subtraction done with negation and addition.

Very good property: no -0

Two's complement numbers are equal if and only if all their bits are the same.

#### Number Representations Compared

| Code    | Binary  | Signed<br>Mag. | One's<br>Comp. | Two's<br>Comp. |  |
|---------|---------|----------------|----------------|----------------|--|
| 0000    | 0       | 0              | 0              | 0              |  |
| 0001    | 1       | 1              | 1              | 1              |  |
| ÷       |         |                |                |                |  |
| 0111    | 7       | 7              | 7              | 7              |  |
| 1000    | 8       | -0             | -7             | -8             |  |
| 1001    | 9       | -1             | -6             | -7             |  |
| ÷       |         |                |                |                |  |
| 1110    | 14      | -6             | -1             | -2             |  |
| 1111    | 15      | -7             | -0             | -1             |  |
| Smalles | t numbe | r              | Largest number |                |  |

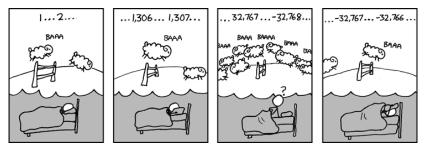

https://xkcd.com/571/

How many bits in his brain?

### **Fixed-point Numbers**

How to represent fractional numbers? In decimal, we continue with negative powers of 10:

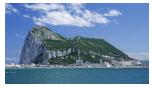

$$31.4159 = 3 \times 10^{1} + 1 \times 10^{0} + 4 \times 10^{-1} + 1 \times 10^{-2} + 5 \times 10^{-3} + 9 \times 10^{-4}$$

Also works in binary:

$$1011.0110_{2} = 1 \times 2^{3} + 0 \times 2^{2} + 1 \times 2^{1} + 1 \times 2^{0} + 0 \times 2^{-1} + 1 \times 2^{-2} + 1 \times 2^{-3} + 0 \times 2^{-4}$$
$$= 8 + 2 + 1 + 0.25 + 0.125$$
$$= 11.375$$

Addition and subtraction algorithms the same.

# F a u c Interesting

The ancient Egyptians used binary fractions:

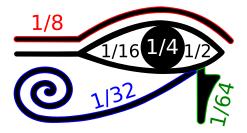

The Eye of Horus

### **Binary-Coded Decimal**

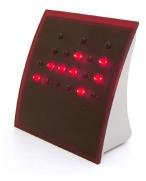

thinkgeek.com

|                   | Dec | BCD       |
|-------------------|-----|-----------|
|                   | 0   | 0000 0000 |
| Humans prefer     | 1   | 0000 0001 |
| reading decimal   | 2   | 0000 0010 |
| numbers;          | ÷   | ÷         |
| computers prefer  | 8   | 0000 1000 |
| binary.           | 9   | 0000 1001 |
| BCD is a          | 10  | 0001 0000 |
| compromise: every | 11  | 0001 0001 |
| four bits         | ÷   | ÷         |
| represents a      | 18  | 0001 1000 |
| decimal digit.    | 19  | 0001 1001 |
|                   | 20  | 0010 0000 |

: :

Binary addition followed by a possible correction.

Any four-bit group greater than 9 must have 6 added to it.

Example:

#### 000101011000 +001001000010

#### 1010 First group

Binary addition followed by a possible correction.

Any four-bit group greater than 9 must have 6 added to it.

Example:

#### 000101011000 +001001000010

1010 First group + 0110 Correction

Binary addition followed by a possible correction.

Any four-bit group greater than 9 must have 6 added to it.

Example:

| 1<br>000101011000<br>+001001000010 |                           |
|------------------------------------|---------------------------|
|                                    | First group<br>Correction |
| 10100000                           | Second group              |

Binary addition followed by a possible correction.

Any four-bit group greater than 9 must have 6 added to it.

Example:

| 1<br>000101011000<br>+001001000010 |                            |
|------------------------------------|----------------------------|
|                                    | First group<br>Correction  |
| 10100000<br>+ 0110                 | Second group<br>Correction |

Binary addition followed by a possible correction.

Any four-bit group greater than 9 must have 6 added to it.

Example:

| • | 1 1           |              |
|---|---------------|--------------|
|   | 000101011000  |              |
|   | +001001000010 |              |
|   | 1010          | First group  |
|   | + 0110        | Correction   |
|   | 10100000      | Second group |
|   | + 0110        | Correction   |
|   | 01000000      | Third group  |

Binary addition followed by a possible correction.

Any four-bit group greater than 9 must have 6 added to it.

> 11 158 +242

> > 400

Example:

| ossible    | 1 1                           |                                |
|------------|-------------------------------|--------------------------------|
| up<br>nust | 000101011000<br>+001001000010 |                                |
| it.        |                               | First group<br>Correction      |
|            | 10100000<br>+ 0110            | Second group<br>Correction     |
|            | 01000000                      | Third group<br>(No correction) |
|            | 010000000000                  | Result                         |

Floating-Point Numbers: "Scientific Notation"

Greater dynamic range at the expense of precision Excellent for real-world measurements

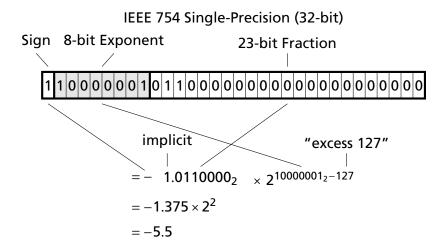

## ASCII For Representing Characters and Strings

|   | 0   | 1   | 2  | 3 | 4 | 5           | 6 | 7   |
|---|-----|-----|----|---|---|-------------|---|-----|
| 0 | NUL | DLE | SP | 0 | Ø | Р           | " | р   |
| 1 | SOH | DC1 | !  | 1 | А | Q           | а | q   |
| 2 | STX | DC2 |    | 2 | В | R           | b | r   |
| 3 | ETX | DC3 | #  | 3 | С | S           | С | S   |
| 4 | EOT | DC4 | \$ | 4 | D | Т           | d | t   |
| 5 | ENQ | NAK | %  | 5 | Е | U           | e | u   |
| 6 | ACK | SYN | &  | 6 | F | V           | f | v   |
| 7 | BEL | ETB | ,  | 7 | G | W           | g | W   |
| 8 | BS  | CAN | (  | 8 | Н | Х           | h | х   |
| 9 | ΗT  | EM  | )  | 9 | I | Y           | i | У   |
| Α | LF  | SUB | *  | : | J | Z           | j | Z   |
| В | VT  | ESC | +  | ; | К | [           | k | {   |
| С | FF  | FS  | ,  | < | L | $\setminus$ | 1 |     |
| D | CR  | GS  | _  | = | М | ]           | m | }   |
| Ε | SO  | RS  |    | > | Ν | ۸           | n | ~   |
| F | SI  | US  | /  | ? | 0 | —           | 0 | DEL |